<< AutoCAD2009 >>

, tushu007.com

- << AutoCAD2009 >>
- 13 ISBN 9787115247025
- 10 ISBN 7115247021

出版时间:2011-2

 $\overline{\phantom{a}}$ 

页数:190

PDF

更多资源请访问:http://www.tushu007.com

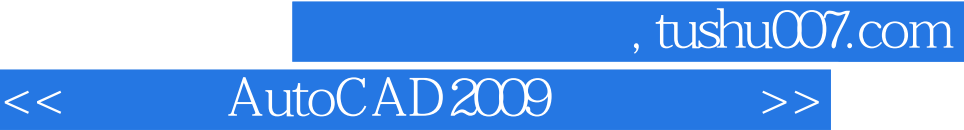

AutoCAD 2009 12

 $\mathcal{R}$ 

AutoCAD 2009

AutoCAD 3ds Max

 $\kappa$ 

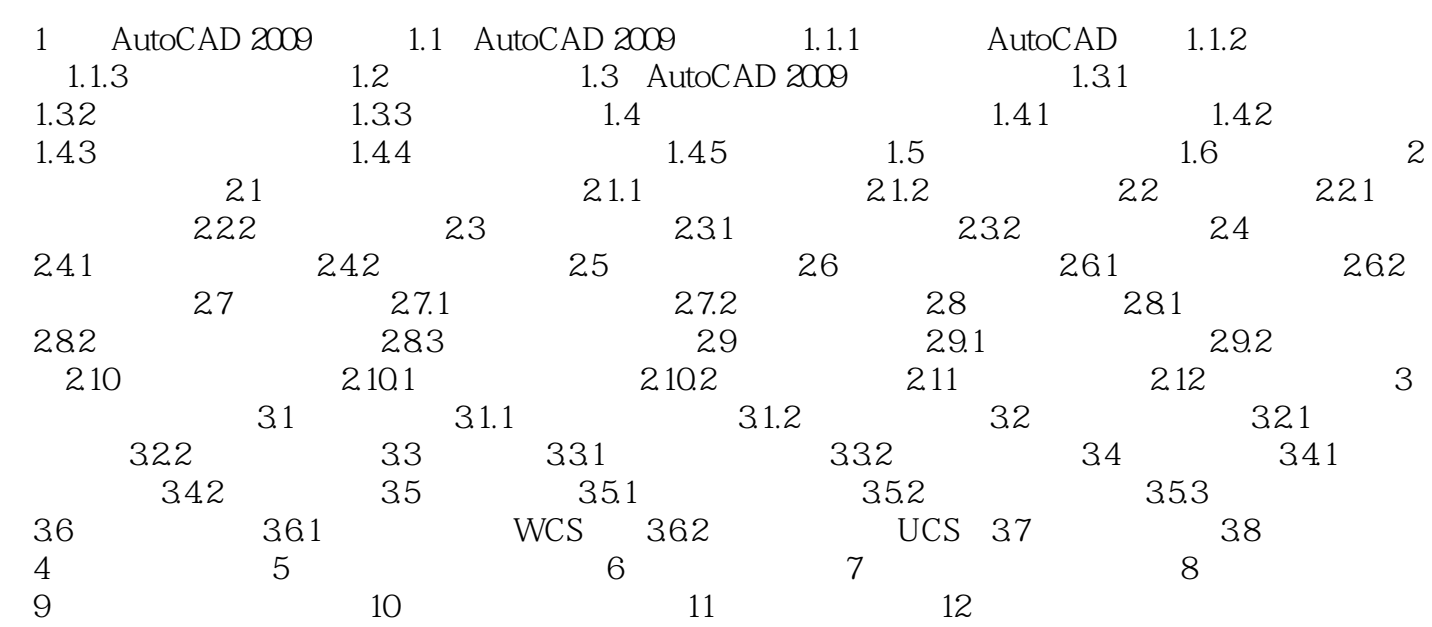

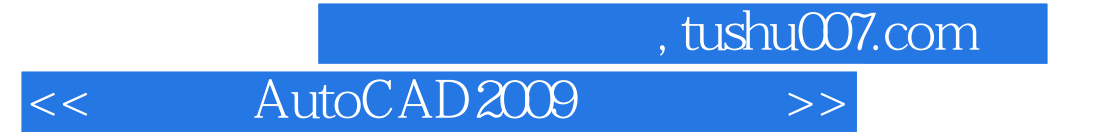

本站所提供下载的PDF图书仅提供预览和简介,请支持正版图书。

更多资源请访问:http://www.tushu007.com